# Lecture 9: Linear Regression

Goals

• Develop basic concepts of linear regression from a probabilistic framework

• Estimating parameters and hypothesis testing with linear models

• Linear regression in R

## Regression

- Technique used for the modeling and analysis of numerical data
- Exploits the relationship between two or more variables so that we can gain information about one of them through knowing values of the other
- Regression can be used for prediction, estimation, hypothesis testing, and modeling causal relationships

## **Regression Lingo**

 $\mathbf{Y} = \mathbf{X}_1 + \mathbf{X}_2 + \mathbf{X}_3$ 

Dependent VariableIndependent VariableOutcome VariablePredictor VariableResponse VariableExplanatory Variable

# Why Linear Regression?

• Suppose we want to model the dependent variable Y in terms of three predictors,  $X_1$ ,  $X_2$ ,  $X_3$ 

$$\mathbf{Y} = f(\mathbf{X}_1, \mathbf{X}_2, \mathbf{X}_3)$$

- Typically will not have enough data to try and directly estimate f
- Therefore, we usually have to assume that it has some restricted form, such as linear

$$\mathbf{Y} = \mathbf{X}_1 + \mathbf{X}_2 + \mathbf{X}_3$$

### Linear Regression is a Probabilistic Model

• Much of mathematics is devoted to studying variables that are deterministically related to one another

$$y = \beta_0 + \beta_1 x$$

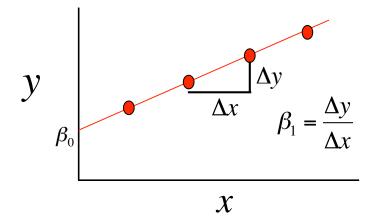

• But we're interested in understanding the relationship between variables related in a nondeterministic fashion

### A Linear Probabilistic Model

• Definition: There exists parameters  $\beta_0$ ,  $\beta_1$ , and  $\sigma^2$ , such that for any fixed value of the independent variable x, the dependent variable is related to x through the model equation

$$y = \beta_0 + \beta_1 x + \varepsilon$$

•  $\varepsilon$  is a rv assumed to be N(0,  $\sigma^2$ )

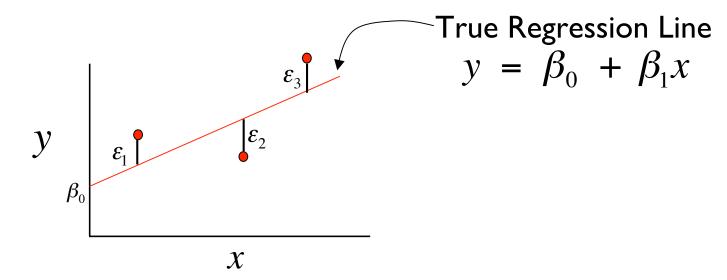

## Implications

- The expected value of Y is a linear function of X, but for fixed x, the variable Y differs from its expected value by a random amount
- Formally, let x\* denote a particular value of the independent variable x, then our linear probabilistic model says:

 $E(Y \mid x^*) = \mu_{Y \mid x^*} = \text{mean value of } Y \text{ when } x \text{ is } x^*$ 

 $V(Y \mid x^*) = \sigma_{Y \mid x^*}^2$  = variance of *Y* when *x* is *x* \*

#### **Graphical Interpretation**

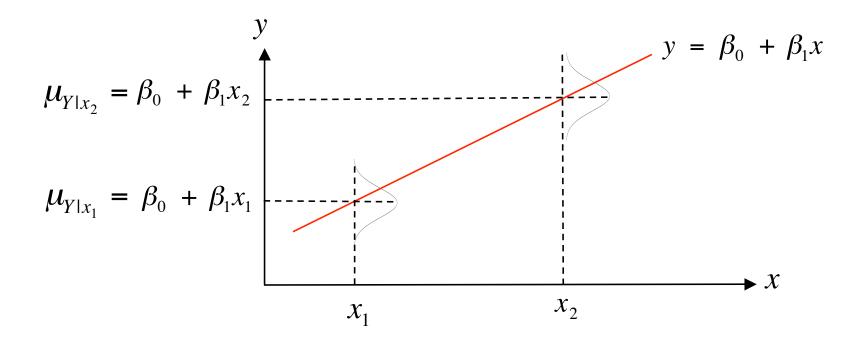

• For example, if x = height and y = weight then  $\mu_{Y|x=60}$  is the average weight for all individuals 60 inches tall in the population

### **One More Example**

Suppose the relationship between the independent variable height (x) and dependent variable weight (y) is described by a simple linear regression model with true regression line y = 7.5 + 0.5x and  $\sigma = 3$ 

• Q1: What is the interpretation of  $\beta_1 = 0.5$ ?

The expected change in height associated with a 1-unit increase in weight

• Q2: If x = 20 what is the expected value of Y?

$$\mu_{Y|x=20} = 7.5 + 0.5(20) = 17.5$$

• Q3: If x = 20 what is P(Y > 22)?

$$P(Y > 22 | x = 20) = P\left(\frac{22 - 17.5}{3}\right) = 1 - \phi(1.5) = 0.067$$

#### **Estimating Model Parameters**

- Point estimates of  $\hat{\beta}_0$  and  $\hat{\beta}_1$  are obtained by the principle of least squares

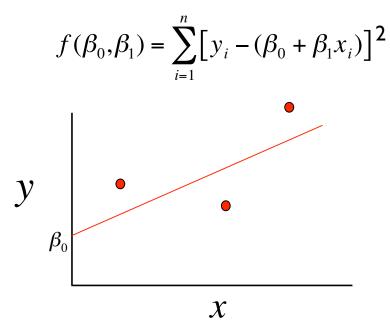

• 
$$\hat{\beta}_0 = \overline{y} - \hat{\beta}_1 \overline{x}$$

#### **Predicted and Residual Values**

• **Predicted**, or fitted, values are values of y predicted by the leastsquares regression line obtained by plugging in  $x_1, x_2, ..., x_n$  into the estimated regression line

$$\hat{y}_1 = \hat{\beta}_0 - \hat{\beta}_1 x_1$$
$$\hat{y}_2 = \hat{\beta}_0 - \hat{\beta}_1 x_2$$

• **Residuals** are the deviations of observed and predicted values

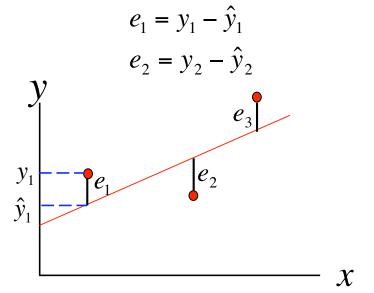

### **Residuals Are Useful!**

• They allow us to calculate the error sum of squares (SSE):

$$SSE = \sum_{i=1}^{n} (e_i)^2 = \sum_{i=1}^{n} (y_i - \hat{y}_i)^2$$

• Which in turn allows us to estimate  $\sigma^2$ :

$$\hat{\sigma}^2 = \frac{SSE}{n-2}$$

• As well as an important statistic referred to as the coefficient of determination:

$$r^{2} = 1 - \frac{SSE}{SST} \qquad SST = \sum_{i=1}^{n} (y_{i} - \overline{y})^{2}$$

## **Multiple Linear Regression**

• Extension of the simple linear regression model to two or more independent variables

$$y = \beta_0 + \beta_1 x_1 + \beta_2 x_2 + \dots + \beta_n x_n + \varepsilon$$

Expression = Baseline + Age + Tissue + Sex + Error

Partial Regression Coefficients: β<sub>i</sub> ≡ effect on the dependent variable when increasing the *i*<sup>th</sup> independent variable by 1 unit, holding all other predictors constant

## **Categorical Independent Variables**

- Qualitative variables are easily incorporated in regression framework through *dummy variables*
- Simple example: sex can be coded as 0/1

• What if my categorical variable contains three levels:

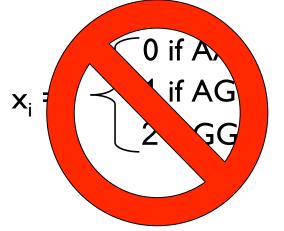

## **Categorical Independent Variables**

- Previous coding would result in *colinearity*
- Solution is to set up a series of dummy variable. In general for k levels you need k-1 dummy variables

$$x_{1} = -\begin{cases} 1 \text{ if } AA \\ 0 \text{ otherwise} \end{cases}$$
$$x_{2} = -\begin{cases} 1 \text{ if } AG \\ 0 \text{ otherwise} \end{cases}$$

$$\begin{array}{ccc} \mathbf{x}_1 & \mathbf{x}_2 \\ \mathbf{AA} & 1 & 0 \\ \mathbf{AG} & 0 & 1 \\ \mathbf{GG} & 0 & 0 \end{array}$$

### Hypothesis Testing: Model Utility Test (or Omnibus Test)

• The first thing we want to know after fitting a model is whether any of the independent variables (X's) are significantly related to the dependent variable (Y):

$$H_0: \beta_1 = \beta_2 = \dots = \beta_k = 0$$
$$H_A: \text{ At least one } \beta_1 \neq 0$$
$$f = \frac{R^2}{(1 - R^2)} \cdot \frac{k}{n - (k + 1)}$$

Rejection Region:  $F_{\alpha,k,n-(k+1)}$ 

#### Equivalent ANOVA Formulation of Omnibus Test

- We can also frame this in our now familiar ANOVA framework
  - partition total variation into two components: **SSE** (unexplained variation) and **SSR** (variation explained by linear model)

#### Equivalent ANOVA Formulation of Omnibus Test

- We can also frame this in our now familiar ANOVA framework
  - partition total variation into two components: **SSE** (unexplained variation) and **SSR** (variation explained by linear model)

| Source of<br>Variation | df  | Sum of Squares                            | MS                | F                   |
|------------------------|-----|-------------------------------------------|-------------------|---------------------|
| Regression             | k   | $SSR = \sum (\hat{y}_i - \overline{y})^2$ | $\frac{SSR}{k}$   | $\frac{MS_R}{MS_E}$ |
| Error                  | n-2 | $SSE = \sum (y_i - \hat{y}_i)^2$          | $\frac{SSE}{n-2}$ |                     |
| Total                  | n-1 | $SST = \sum (y_i - \overline{y})^2$       |                   |                     |

Rejection Region:  $F_{\alpha,k,n-(k+1)}$ 

#### F Test For Subsets of Independent Variables

- A powerful tool in multiple regression analyses is the ability to compare two models
- For instance say we want to compare:

Full Model:  $y = \beta_0 + \beta_1 x_1 + \beta_2 x_2 + \beta_3 x_3 + \beta_4 x_4 + \varepsilon$ Reduced Model:  $y = \beta_0 + \beta_1 x_1 + \beta_2 x_2 + \varepsilon$ 

• Again, another example of ANOVA:

 $SSE_R$  = error sum of squares for reduced model with l predictors

 $SSE_F = error sum of squares for full model with k predictors$ 

$$f = \frac{(SSE_R - SSE_F)/(k - l)}{SSE_F/([n - (k + 1)])}$$

### **Example of Model Comparison**

• We have a quantitative trait and want to test the effects at two markers, M1 and M2.

Full Model: Trait = Mean + M1 + M2 + (M1\*M2) + error Reduced Model: Trait = Mean + M1 + M2 + error

$$f = \frac{(SSE_R - SSE_F)/(3-2)}{SSE_F/([100 - (3+1)])} = \frac{(SSE_R - SSE_F)}{SSE_F/96}$$

Rejection Region:  $F_{a, 1, 96}$ 

### Hypothesis Tests of Individual Regression Coefficients

• Hypothesis tests for each  $\hat{\beta}_i$  can be done by simple t-tests:

$$H_0 : \hat{\beta}_i = 0$$
$$H_A : \hat{\beta}_i \neq 0$$
$$T = \frac{\hat{\beta}_i - \beta_i}{se(\beta_i)}$$

Critical value :  $t_{\alpha/2,n-(k-1)}$ 

• Confidence Intervals are equally easy to obtain:

$$\hat{\beta}_i \pm t_{\alpha/2, n-(k-1)} \bullet se(\hat{\beta}_i)$$

# **Checking Assumptions**

- Critically important to examine data and check assumptions underlying the regression model
  - > Outliers
  - > Normality
  - Constant variance
  - Independence among residuals
- Standard diagnostic plots include:
  - $\succ$  scatter plots of y versus  $x_i$  (outliers)
  - > qq plot of residuals (normality)
  - > residuals versus fitted values (independence, constant variance)
  - $\succ$  residuals versus  $x_i$  (outliers, constant variance)
- We'll explore diagnostic plots in more detail in R

## Fixed -vs- Random Effects Models

- In ANOVA and Regression analyses our independent variables can be treated as *Fixed* or *Random*
- **Fixed Effects**: variables whose levels are either sampled exhaustively or are the only ones considered relevant to the experimenter
- **Random Effects**: variables whose levels are randomly sampled from a large population of levels
- Example from our recent AJHG paper:

Expression = Baseline + Population + Individual + Error